# Unleash the Full Potential of Sharepoint 2010: Microsoft Sharepoint 2010 Power User Cookbook Sharepoint Applied

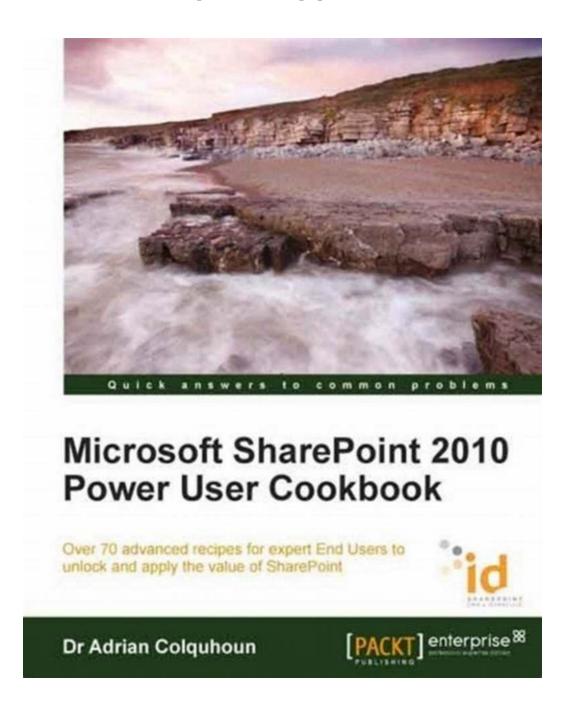

Microsoft Sharepoint 2010 Power User Cookbook Sharepoint Applied is the ultimate guide for individuals or organizations looking to maximize the capabilities

of Sharepoint 2010. Whether you are a beginner or an experienced user, this cookbook will equip you with the knowledge and skills to become a power user and leverage the full potential of Sharepoint 2010. In this article, we will explore the key features and functionalities of Sharepoint 2010, provide practical tips and tricks, and discuss the benefits of becoming a Sharepoint power user.

#### Why Sharepoint 2010?

Sharepoint 2010 is a powerful collaboration tool that allows organizations to manage information, streamline business processes, and improve productivity. Its robust features and flexible architecture make it an ideal platform for document management, project collaboration, knowledge sharing, and more. However, many users are unaware of its full potential and struggle to unleash its true capabilities.

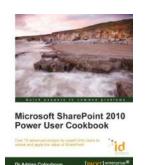

# Microsoft SharePoint 2010 Power User Cookbook: SharePoint Applied by Vibrant Publishers (Kindle Edition)

★★★★★ 4.5 out of 5
Language : English
File size : 37398 KB
Text-to-Speech : Enabled
Enhanced typesetting: Enabled
Print length : 346 pages
Screen Reader : Supported

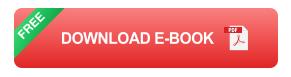

#### The Power User Cookbook

The Microsoft Sharepoint 2010 Power User Cookbook Sharepoint Applied is a comprehensive resource that covers a wide range of topics, providing step-by-step instructions, real-world examples, and best practices. From basic tasks like

creating and customizing a Sharepoint site to advanced functionalities like creating workflows and integrating external data sources, this cookbook covers it all.

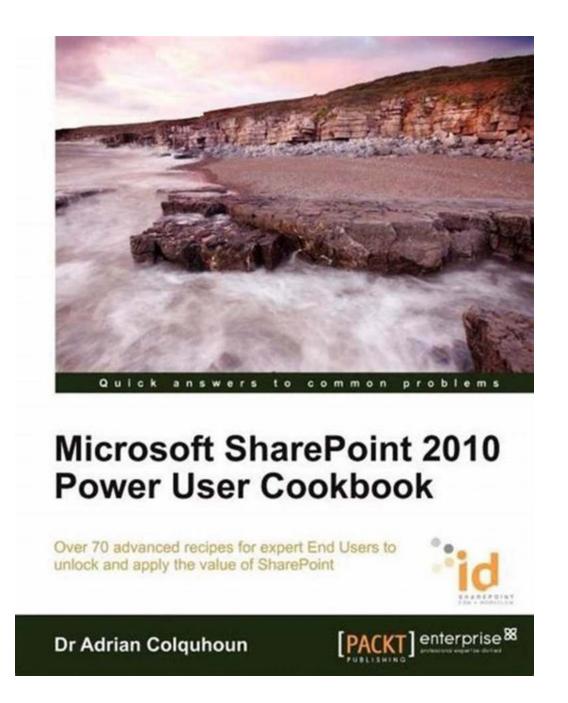

The cookbook is organized into several chapters, each focusing on a specific topic or feature. It starts with the basics, introducing the Sharepoint 2010 interface, terminology, and navigation. The subsequent chapters cover various aspects of Sharepoint, such as document management, creating and customizing

lists and libraries, managing permissions, and working with web parts.

Additionally, the cookbook dives into mastering collaborative tools like blogs, wikis, and discussion boards, as well as advanced topics like business connectivity services, forms-based authentication, and Excel services integration.

#### **Become a Sharepoint Power User**

By following the recipes in the cookbook, you will gain a deep understanding of Sharepoint 2010 and its capabilities. You will learn how to optimize your Sharepoint site, tailor it to meet your specific needs, and improve collaboration and productivity within your organization. As a power user, you will be able to create custom workflows, automate business processes, integrate external applications, and enhance the user experience by designing intuitive and visually appealing interfaces.

### The Benefits of Being a Sharepoint Power User

Becoming a Sharepoint power user has numerous benefits, both for individuals and organizations. As an individual, you will improve your marketability by acquiring valuable skills in Sharepoint development and administration. The demand for Sharepoint professionals is constantly growing, and having expertise in Sharepoint 2010 will set you apart from the competition. Additionally, being a power user will enable you to efficiently organize and manage information, collaborate effectively with colleagues, and contribute to the overall success of your organization.

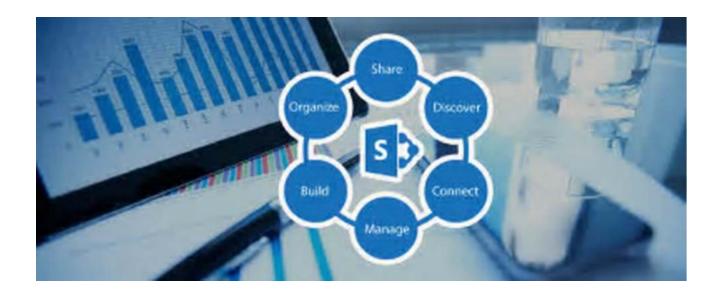

For organizations, having Sharepoint power users is essential for maximizing the return on investment in the Sharepoint platform. Power users can build and maintain scalable and efficient Sharepoint sites, automate workflows, and integrate Sharepoint with other business systems. They can also train and support other users, ensuring the widespread adoption and effective utilization of Sharepoint within the organization. Ultimately, having a team of Sharepoint power users leads to better collaboration, increased productivity, streamlined processes, and improved decision-making.

#### In

Microsoft Sharepoint 2010 Power User Cookbook Sharepoint Applied is a valuable resource for unlocking the true potential of Sharepoint 2010. By following the recipes and mastering the techniques described in the cookbook, you will become a Sharepoint power user capable of leveraging the full capabilities of this powerful collaboration platform. Whether you are an individual seeking to enhance your skills or an organization aiming to optimize Sharepoint usage, this cookbook is an essential tool to help you achieve your goals. Get your copy today and unlock the full power of Sharepoint 2010!

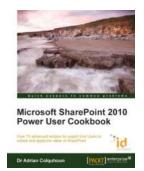

### Microsoft SharePoint 2010 Power User Cookbook:

**SharePoint Applied** by Vibrant Publishers (Kindle Edition)

★★★★★ 4.5 out of 5
Language : English
File size : 37398 KB
Text-to-Speech : Enabled
Enhanced typesetting : Enabled
Print length : 346 pages

Screen Reader : Supported

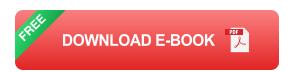

This hands-on cookbook takes readers through many highly applicable intermediate and advanced SharePoint recipes, as well as offering three real-world business scenarios to complement the knowledge already gained. The book specifically sets out to cover important SharePoint 2010 topics that are often avoided by other authors. If you are an advanced End User or Power User of SharePoint 2010 who wants to accomplish specific business tasks beyond the basics, then this cookbook is not to be missed. You should already be comfortable with SharePoint in order to get the most out the recipes, which are applicable up to and including SharePoint Enterprise edition. You'll find this book useful not only as a learning tool, but also as a reference guide as your SharePoint skills and experience increase.

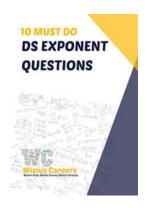

### 10 Must Do Exponent Questions For GMAT DS -Boost Your Score With These Powerhouse Problems

When it comes to the GMAT Data Sufficiency (DS) section, mastering exponent questions can make a world of difference in your score. Exponents are a fundamental topic in...

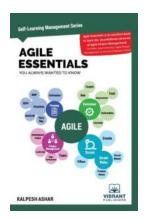

# Agile Essentials You Always Wanted To Know Self Learning Management Series

Agile project management has gained immense popularity in today's fastpaced business environment. It offers a flexible and iterative approach to project execution, allowing...

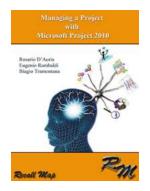

### Managing Project With Microsoft Project 2010 - The Ultimate Guide

Managing projects can be a challenging task, especially when it comes to keeping track of all the tasks, deadlines, and resources involved.

Microsoft Project 2010 is a...

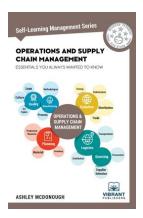

### Operations And Supply Chain Management Essentials You Always Wanted To Know

In today's rapidly evolving business landscape, efficient operations and an effective supply chain are crucial to the success of any organization. Operations and...

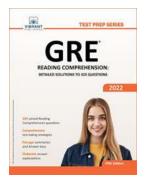

# **Detailed Solutions To 325 Questions Test Prep Series**

Preparing for exams can be a daunting task. It requires dedication, focus, and most importantly, access to quality study materials. This is where the Test Prep Series comes...

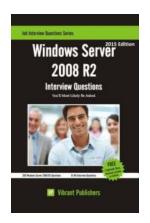

### Windows Server 2008 R2 Interview Questions You'll Most Likely Be Asked Job

Are you preparing for a job interview related to Windows Server 2008 R2? If so, you've come to the right place! In this article, we will discuss some of the most common...

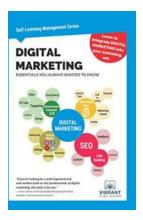

# Digital Marketing Essentials You Always Wanted To Know Self Learning Management

In today's digital age, having a strong online presence is essential for any business looking to thrive. Digital marketing has become a necessary tool for companies who want...

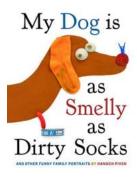

# My Dog Is As Smelly As Dirty Socks - A Love Story

Have you ever wondered why a dog's love is unconditional? Well, let me introduce you to my furry companion, whose smelly presence fills my life with joy and laughter. My dog...